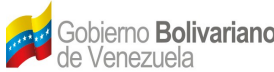

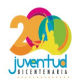

# **Sistema ECOALBA-TCP Priorización de Funcionalidades**

# **Abril 2014.**

FUNDACIÓN CENTRO NACIONAL DE DESARROLLO E INVESTIGACIÓN EN TECNOLOGÍAS LIBRES (CENDITEL) Avenida Alberto Carnevali, vía La Hechicera, Edificio CENDITEL. Teléfono: (0274)6574336. Apartado Postal: 078. Código Postal: 5101A. RIF: G-20007349-7. Mérida-Venezuela

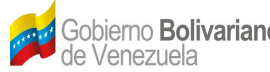

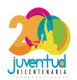

#### **Historial de Revisiones:**

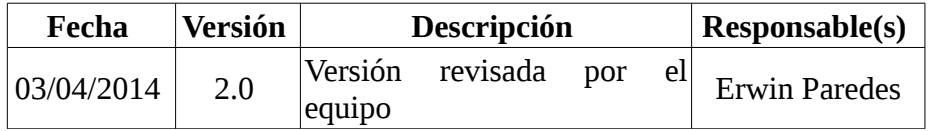

#### **Priorización de Funcionalidades**

*Tabla 1: Módulo de carga masiva de información relacionada a: aranceles aduaneros, directorio de empresas, Matriz Insumo Producto de Venezuela.* 

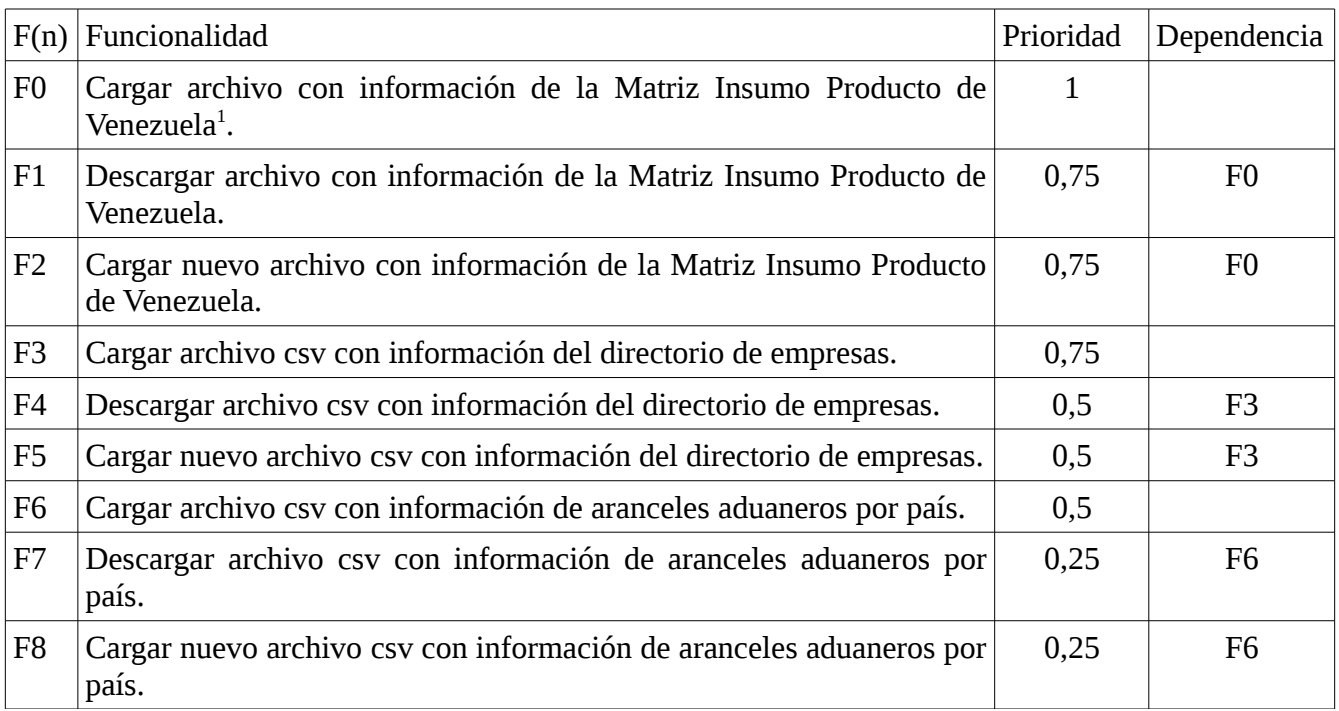

#### *Tabla 2: Módulo de Encadenamientos Productivos.*

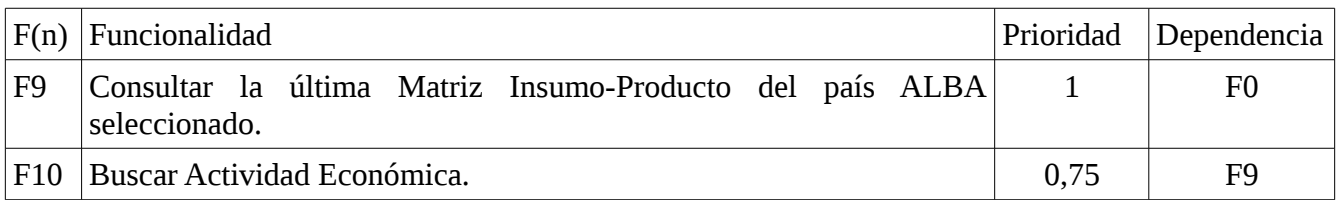

<span id="page-1-0"></span>1 Quedaría pendiente la carga de la Matriz Insumo Producto del resto de los países.

FUNDACIÓN CENTRO NACIONAL DE DESARROLLO E INVESTIGACIÓN EN TECNOLOGÍAS LIBRES (CENDITEL) Avenida Alberto Carnevali, vía La Hechicera, Edificio CENDITEL. Teléfono: (0274)6574336. Apartado Postal: 078. Código Postal: 5101A. RIF: G-20007349-7. Mérida-Venezuela

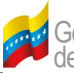

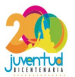

| F11             | Generar grafo de encadenamiento según la actividad económica<br>seleccionada.                                                   | 0.75 | F10             |
|-----------------|----------------------------------------------------------------------------------------------------|------|-----------------|
| F12             | Generar tabla con información según la actividad económica<br>seleccionada.                                                     | 0,75 | F10             |
|                 | F13 Generar árbol con información según la actividad económica<br>seleccionada, con empresas productoras del país seleccionado. | 0,75 | F10             |
| F14             | Consultar empresas productoras del país y actividad económica<br>seleccionada.                                                  | 0,5  | F <sub>10</sub> |
| F <sub>15</sub> | empresas productoras de la actividad económica<br>Consultar<br>seleccionada en otros países ALBA.                               | 0.5  | F10             |

*Tabla 3: Módulo del Directorio de Empresas del EcoALBA-TCP.*

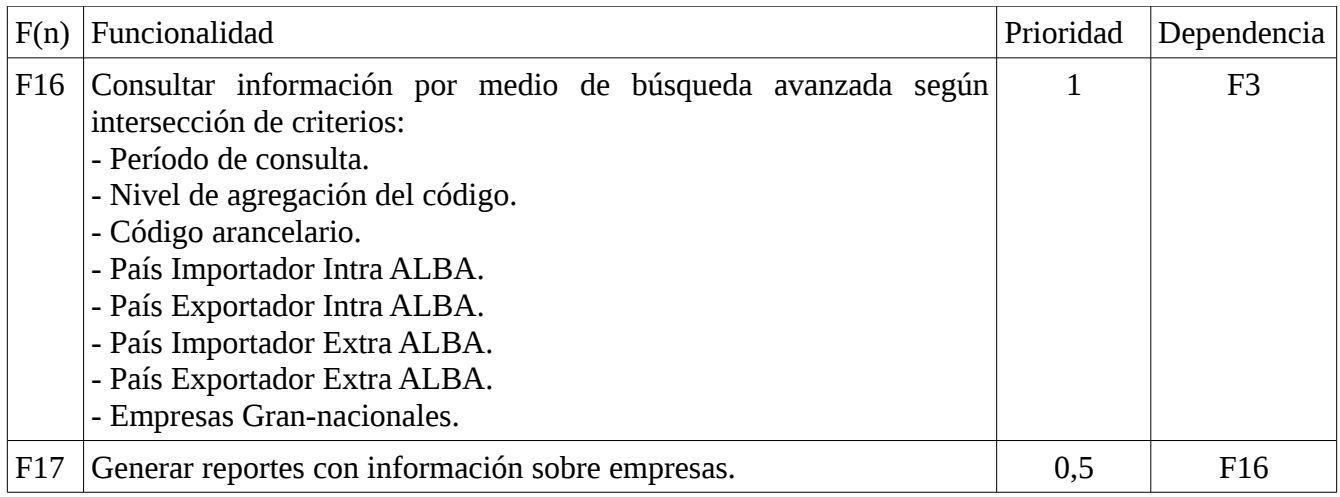

# *Tabla 4: Módulo de consulta en el Mapa del EcoALBA-TCP.*

| F(n) | Funcionalidad                                                                                              | Prioridad | Dependencia     |
|------|----------------------------------------------------------------------------------------------------|-----------|-----------------|
| F18  | Seleccionar producto a 2, 4 o 6 dígitos.                                                                   |           | F6              |
| F19  | Visualizar ruta comercial del producto seleccionado (país exportador,<br>país tránsito y país importador). | 0,75      | F18             |
| F20  | Visualizar tabla estándar de aranceles aduaneros por país.                                                 | 0,75      | F <sub>18</sub> |
| F21  | Visualizar empresas Grannacionales en el mapa, según producto<br>previamente seleccionado.                 | 0,75      | F <sub>18</sub> |
| F22  | Visualizar información de la empresa Grannacional importadora,                                             | 0,75      | F <sub>18</sub> |

FUNDACIÓN CENTRO NACIONAL DE DESARROLLO E INVESTIGACIÓN EN TECNOLOGÍAS LIBRES (CENDITEL) Avenida Alberto Carnevali, vía La Hechicera, Edificio CENDITEL. Teléfono: (0274)6574336. Apartado Postal: 078. Código Postal: 5101A. RIF: G-20007349-7. Mérida-Venezuela

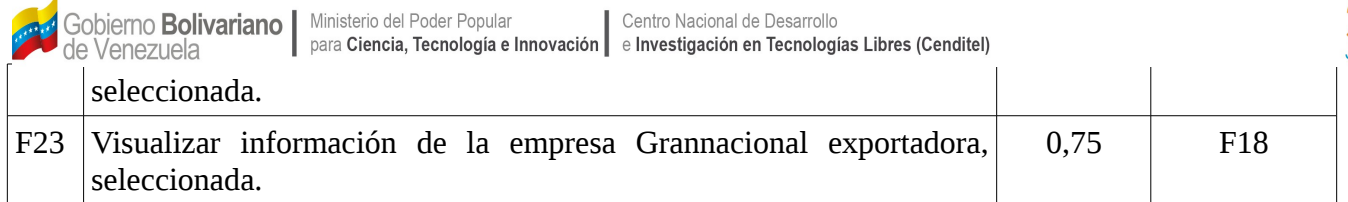

*Tabla 5: Módulo donde se visualice la complementariedad económica entre los países en estudio, mediante el uso de criterios de búsqueda y reportes.* 

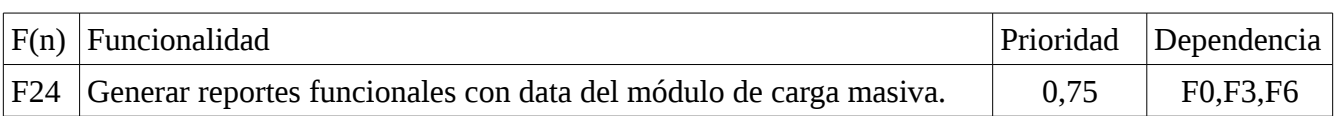

# *Tabla 6: Módulo de registro de convenios.*

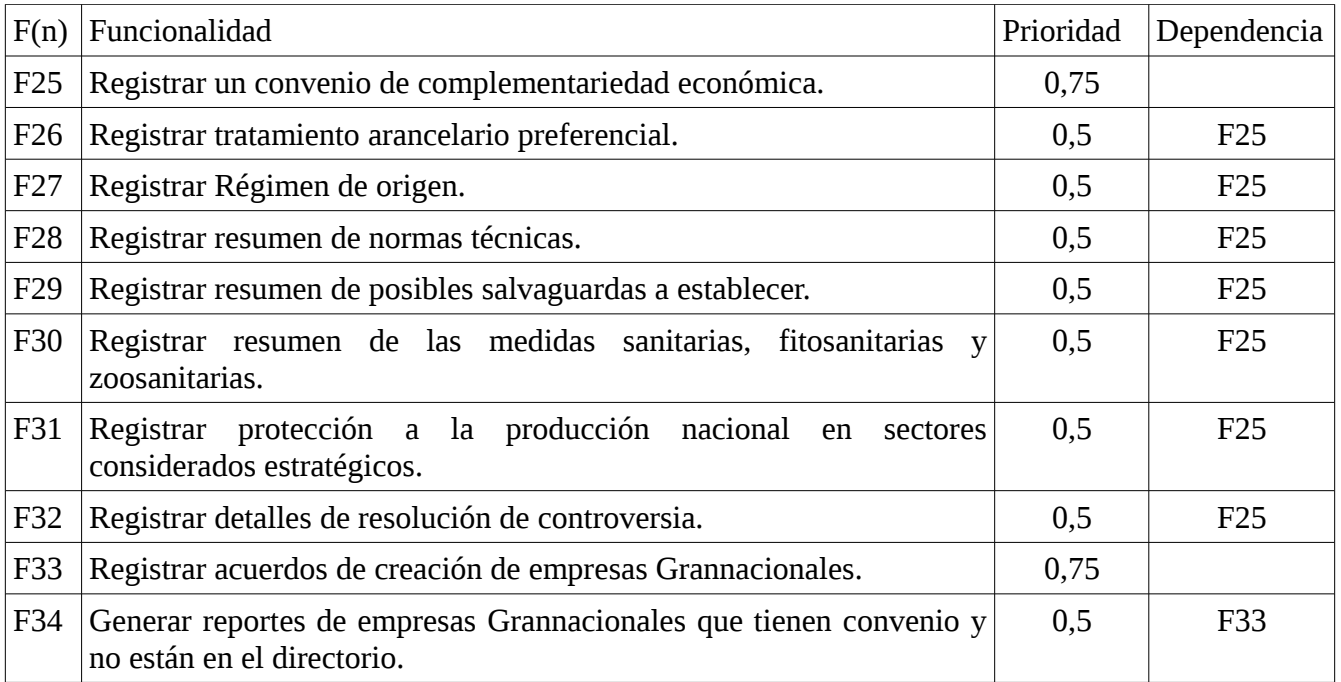

### *Tabla 7: Módulo del SUCRE.*

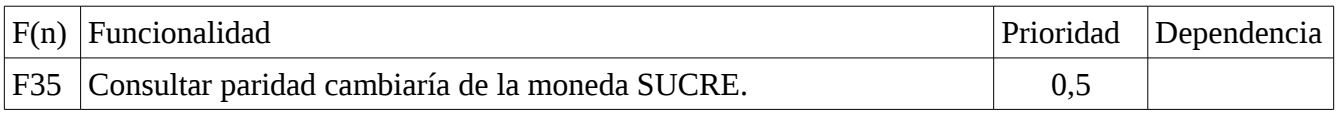

FUNDACIÓN CENTRO NACIONAL DE DESARROLLO E INVESTIGACIÓN EN TECNOLOGÍAS LIBRES (CENDITEL) Avenida Alberto Carnevali, vía La Hechicera, Edificio CENDITEL. Teléfono: (0274)6574336. Apartado Postal: 078. Código Postal: 5101A. RIF: G-20007349-7. Mérida-Venezuela

Gobierno **Bolivariano** | Ministerio del Poder Popular<br>de Venezuela | para Ciencia, Tecnología e Innovación | e Investigación en Tecnologías Libres (Cenditel)

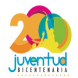

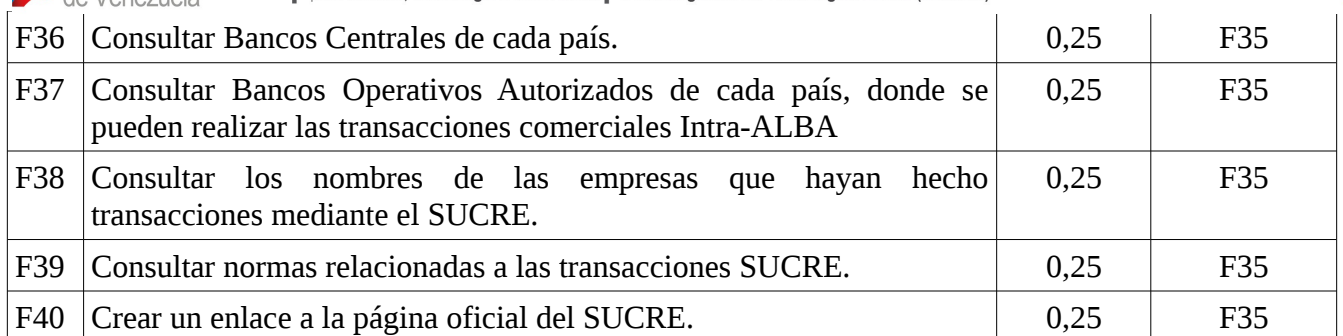

# *Tabla 8: Módulo de Consulta/Reportes*

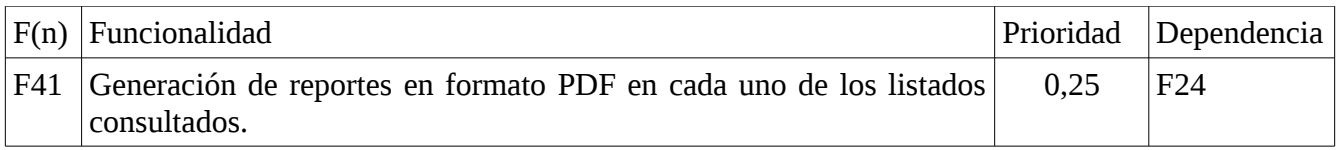

FUNDACIÓN CENTRO NACIONAL DE DESARROLLO E INVESTIGACIÓN EN TECNOLOGÍAS LIBRES (CENDITEL) Avenida Alberto Carnevali, vía La Hechicera, Edificio CENDITEL. Teléfono: (0274)6574336. Apartado Postal: 078. Código Postal: 5101A. RIF: G-20007349-7. Mérida-Venezuela